## Sommaire

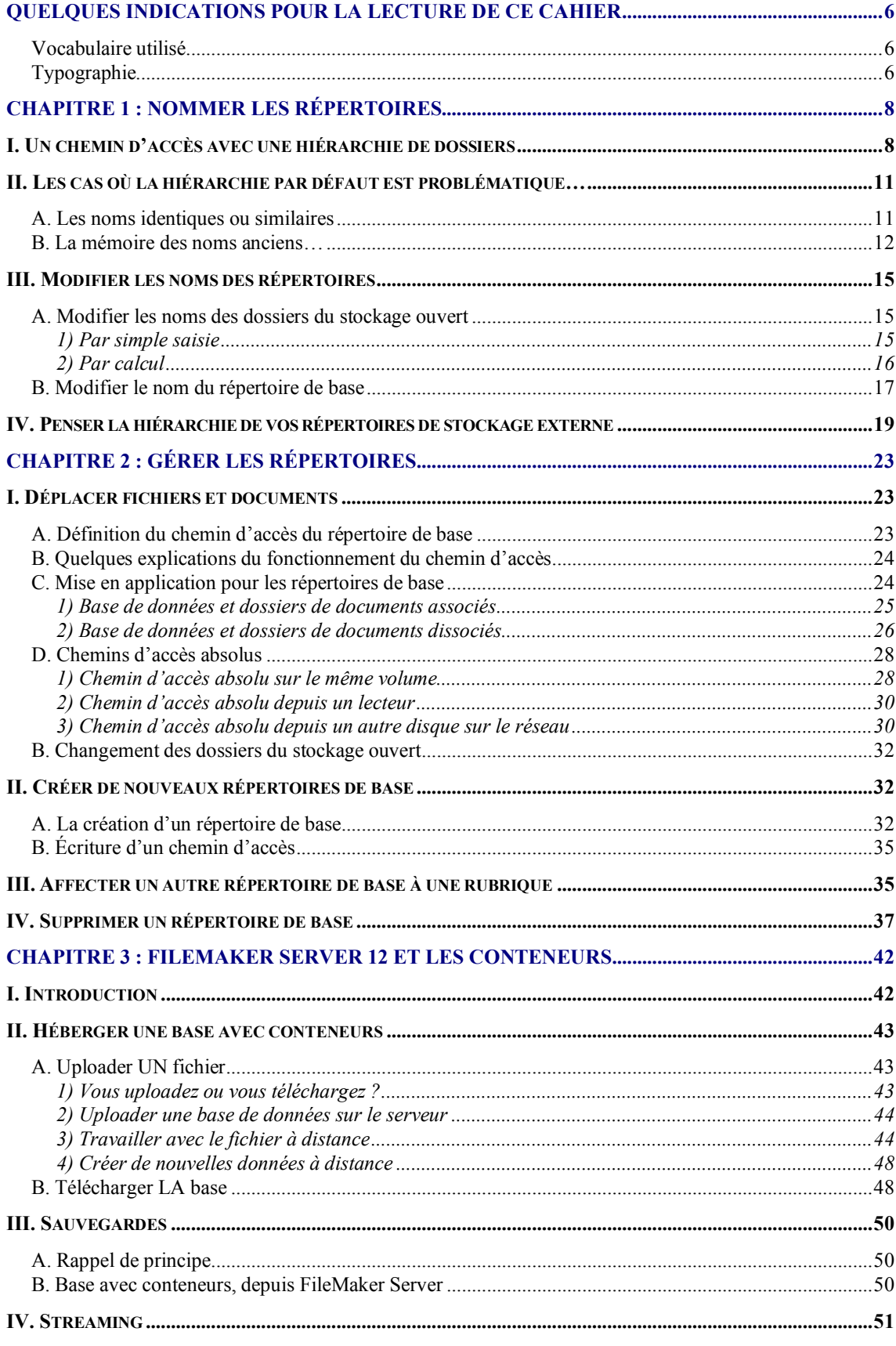

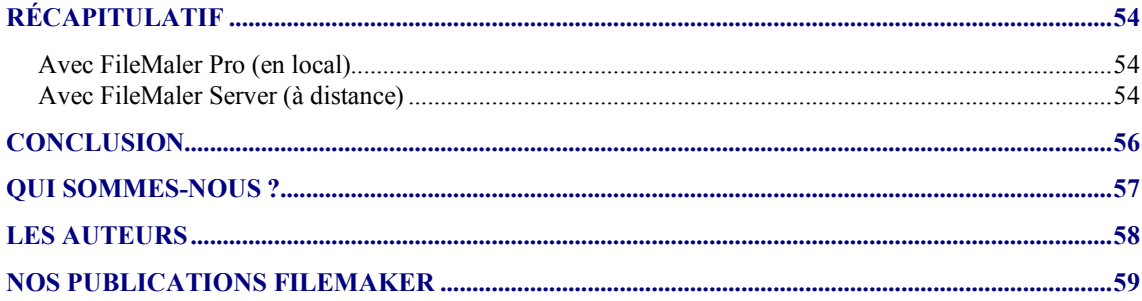